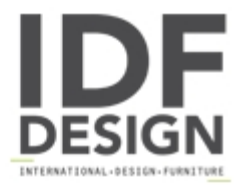

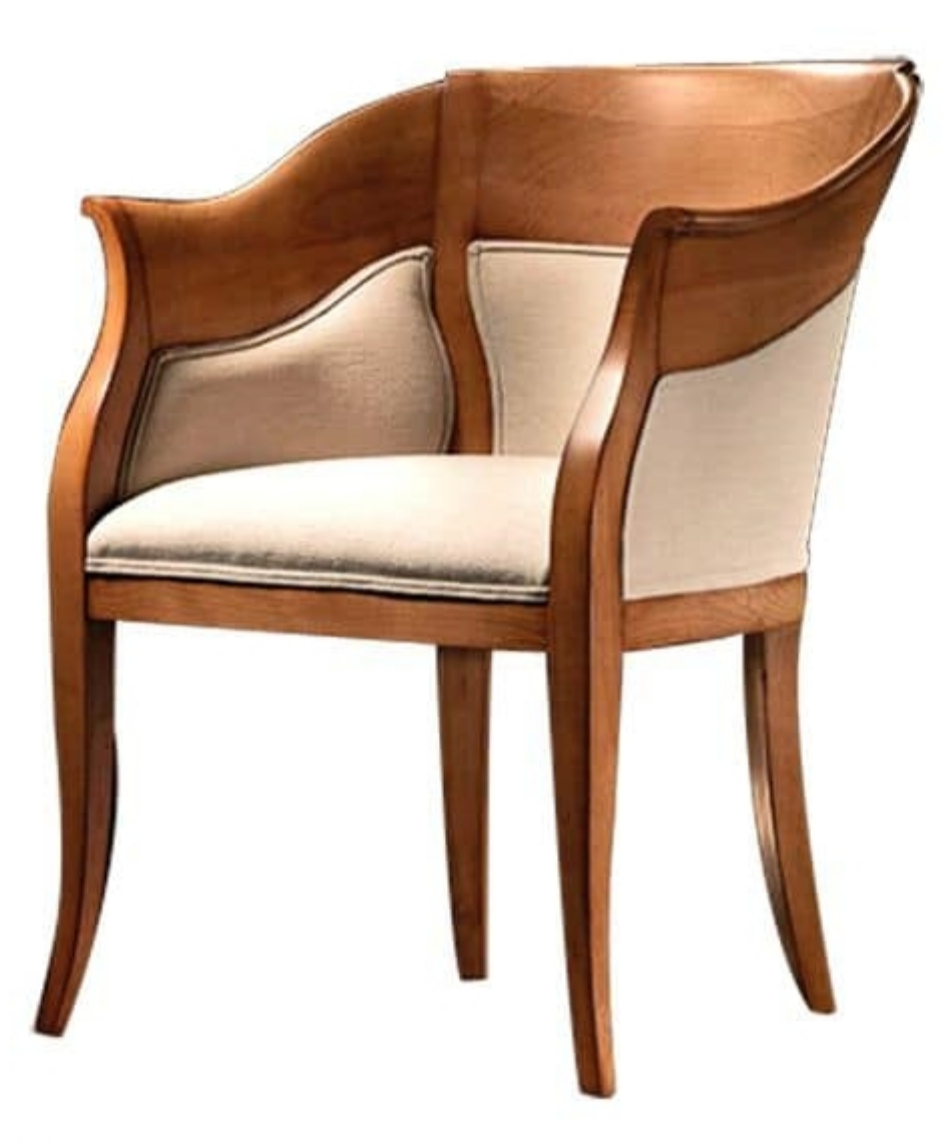

## TheBritish CH.0202

Small armchair all shaped around, partially upholstered with fabric/leather from our sample chart.

Measures: Width: 74 cm Depth: 66 cm Height: 89 cm

Also available in the finishes and fabrics samples.

Sizes, finishes and woods are fully customizable.

Produced by

**Faber Mobili Srl** Via Delle Industrie 53 31010 Oné Di Fonte (Treviso) Italy

Phone: +39 351 5704702 Fax: E-mail: commerciale@fabermobili.com Website: http://www.fabermobili.com

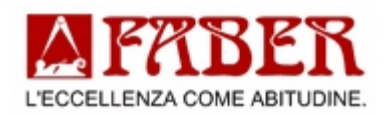